# Using the Dutch Life Science GRID for RNA-seq analysis in the BBMRI Biobank-based Integrative Omics Study

LUMC: Michiel van Galen, Wibowo Arindrarto, Matthijs Moed, Leon Mei

ErasmusMC: Jeroen van Rooij, Marijn Verkerk

UMCG: Freerk van Dijk SURFsara: Jan Bot

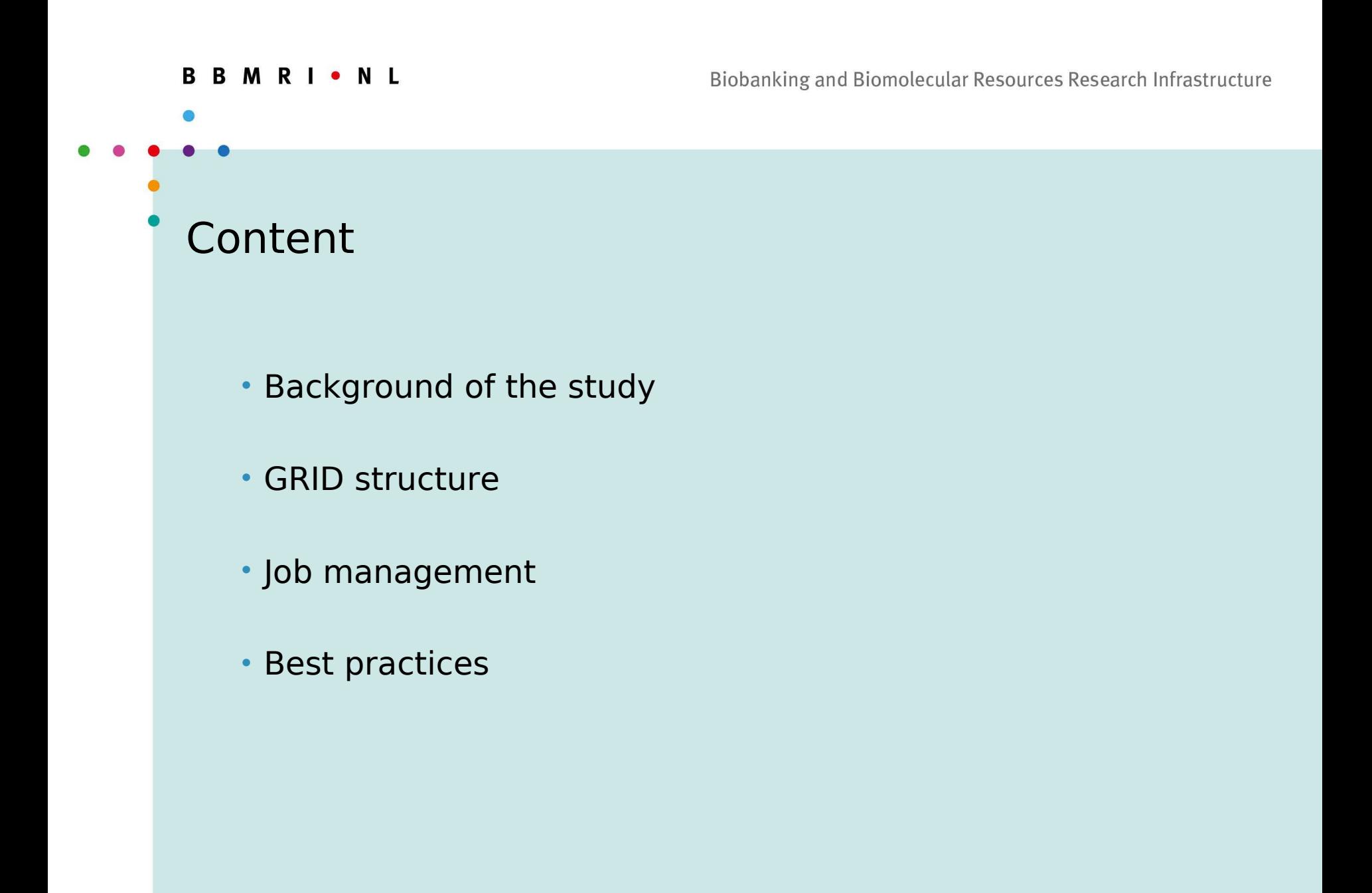

## BBMRI-NL Functional Genomics Project (RP3)

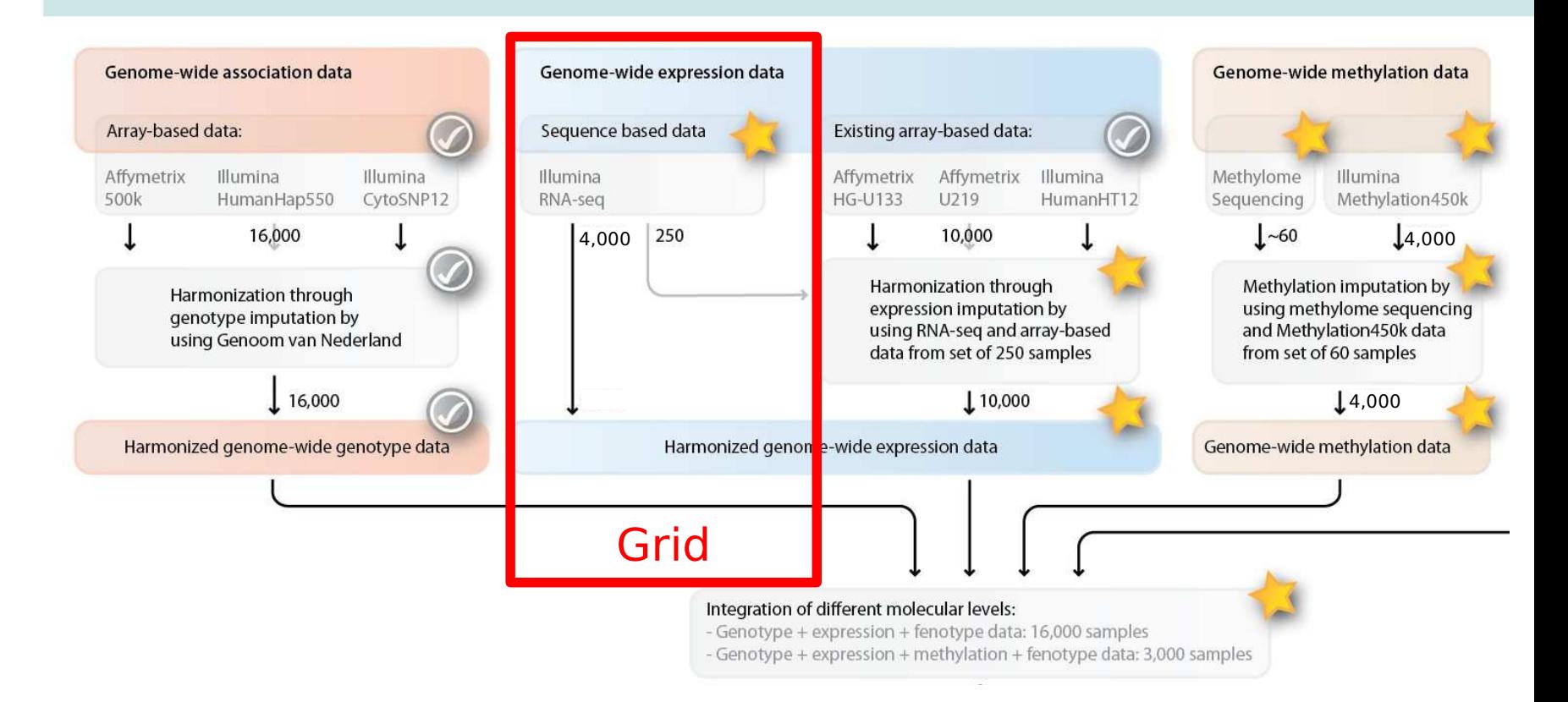

Note: number of samples in this slide have been adjusted in the current project

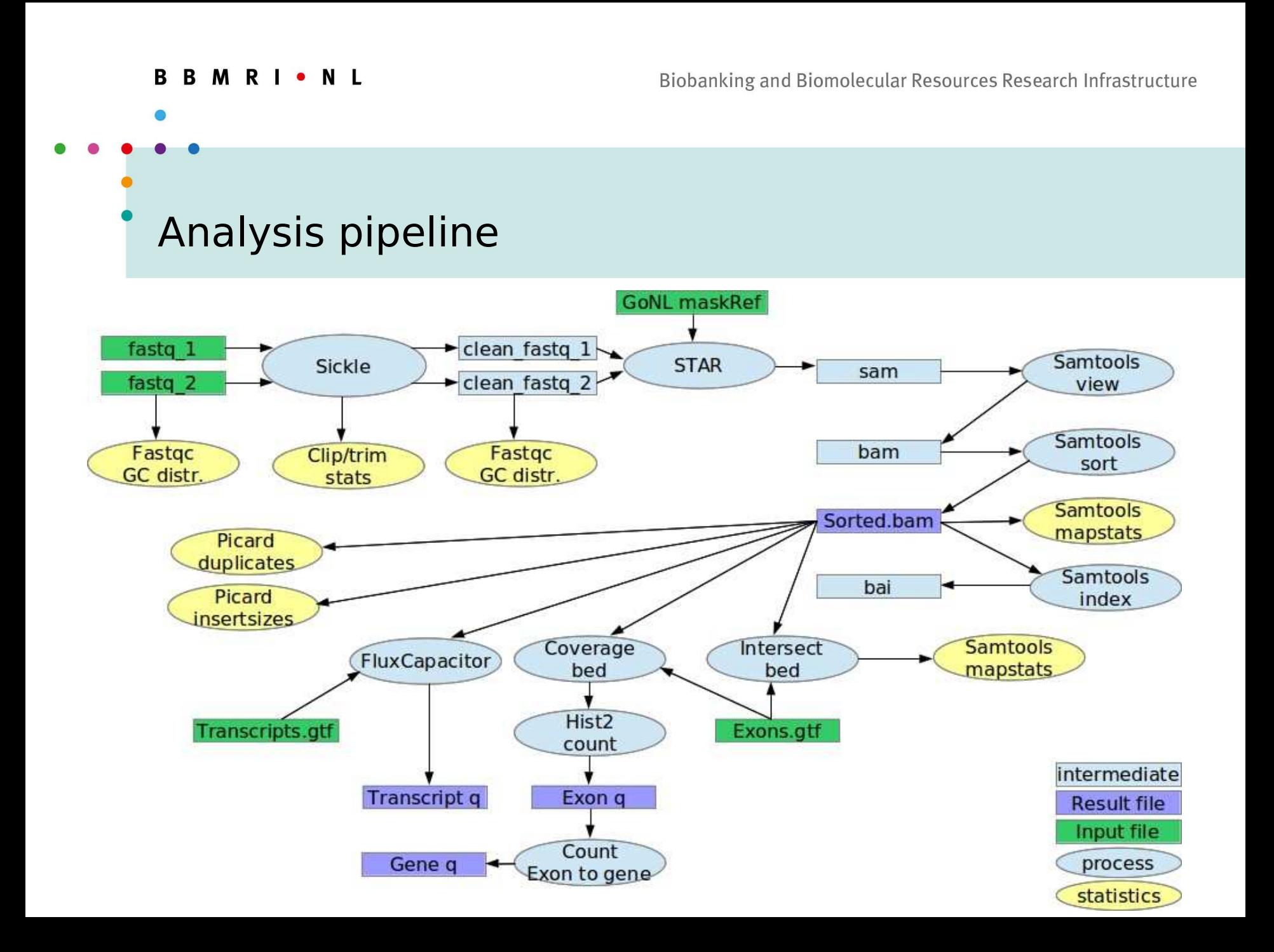

Biobanking and Biomolecular Resources Research Infrastructure

## Dutch Life Science Grid

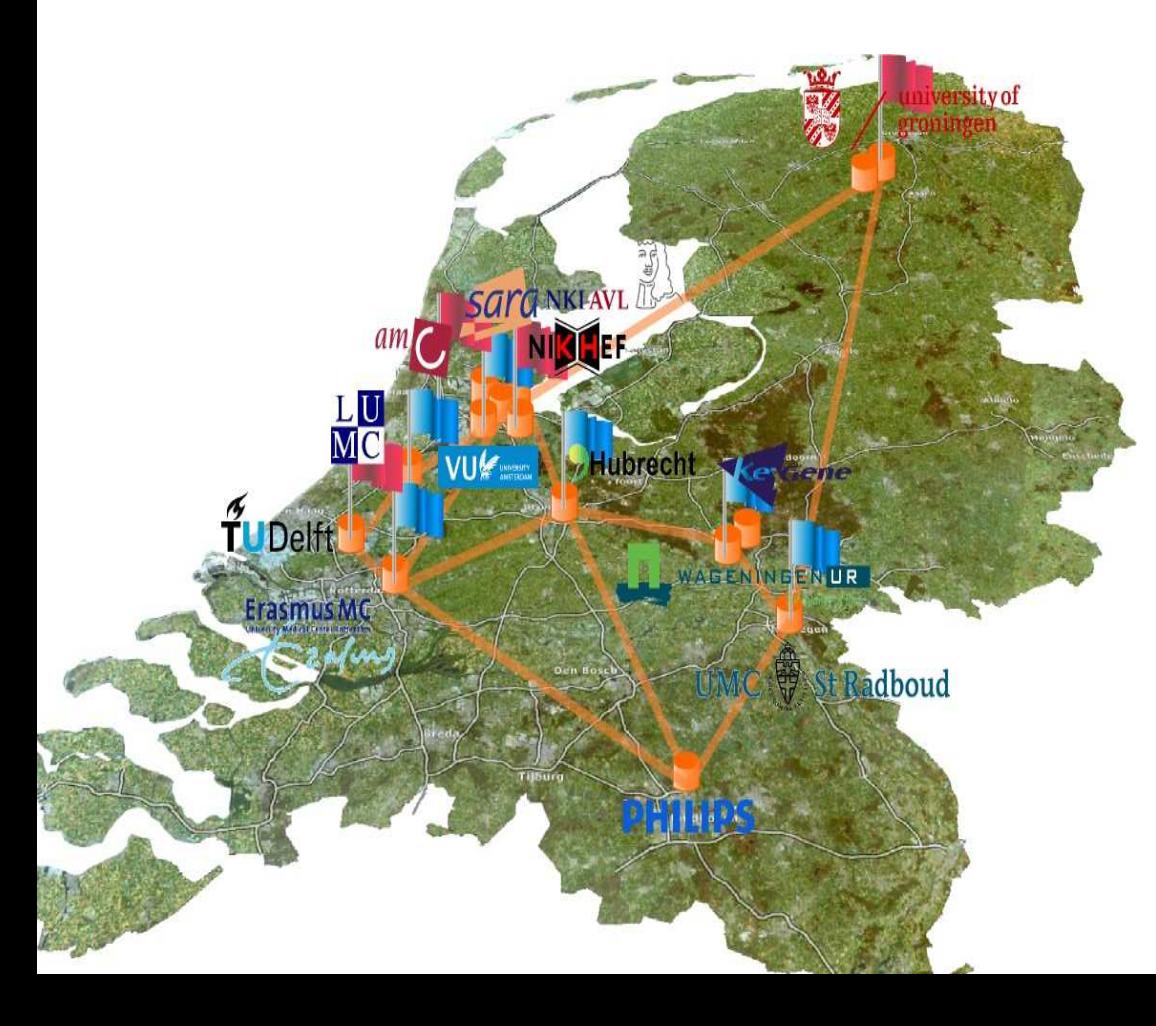

11 dedicated clusters in WUR, NKI, AMC, VU, LUMC, RU Nijmegen, Hubrecht, TU Delft, ErasmusMC , Keygene, RUG

Each cluster has 128 CPUs, 512G memory, 48TB storage.

Additional resources can be added to LSG at NIKHEF, GINA, RUG sites.

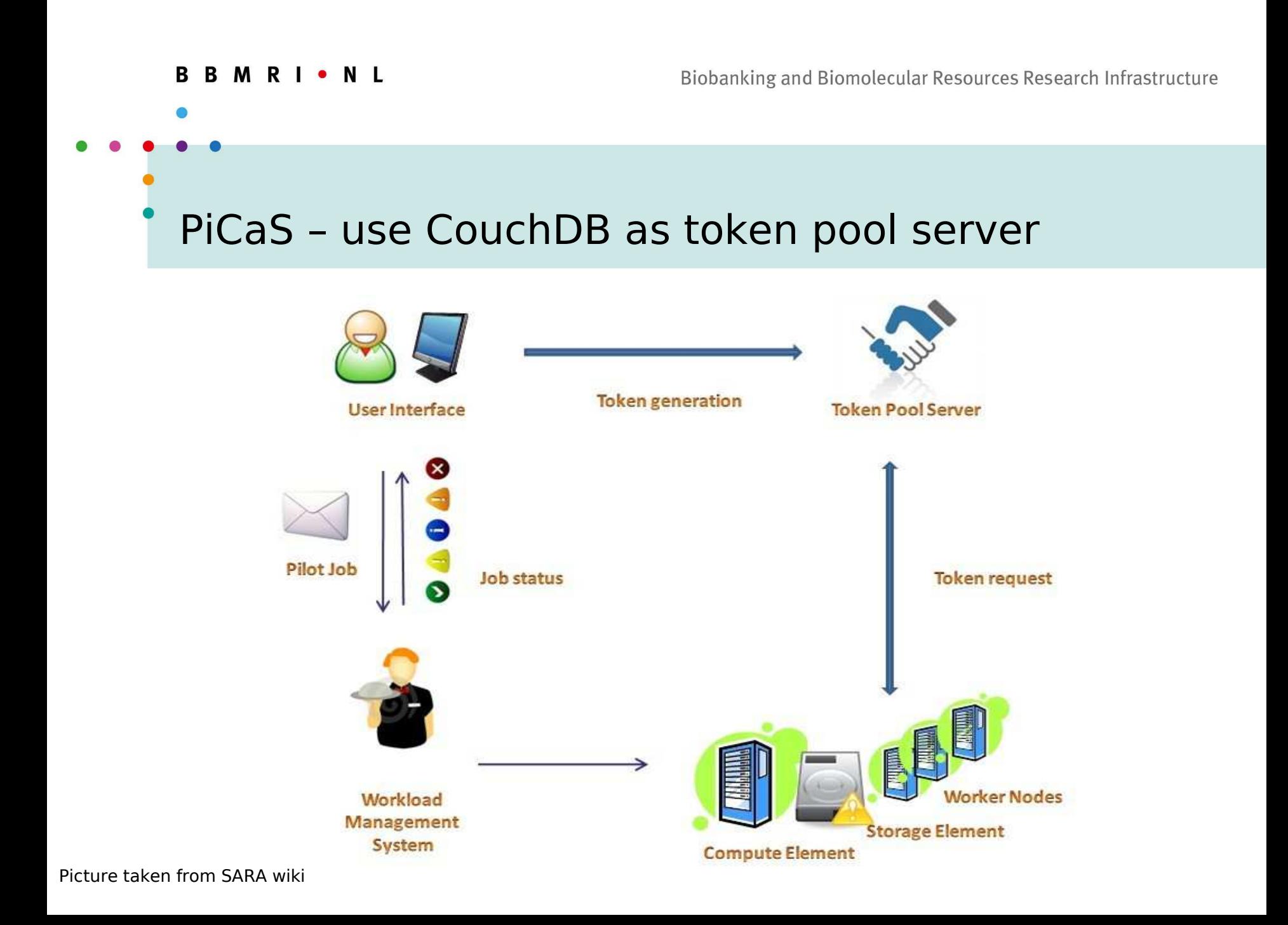

### **BBMRI**.NL

#### Biobanking and Biomolecular Resources Research Infrastructure

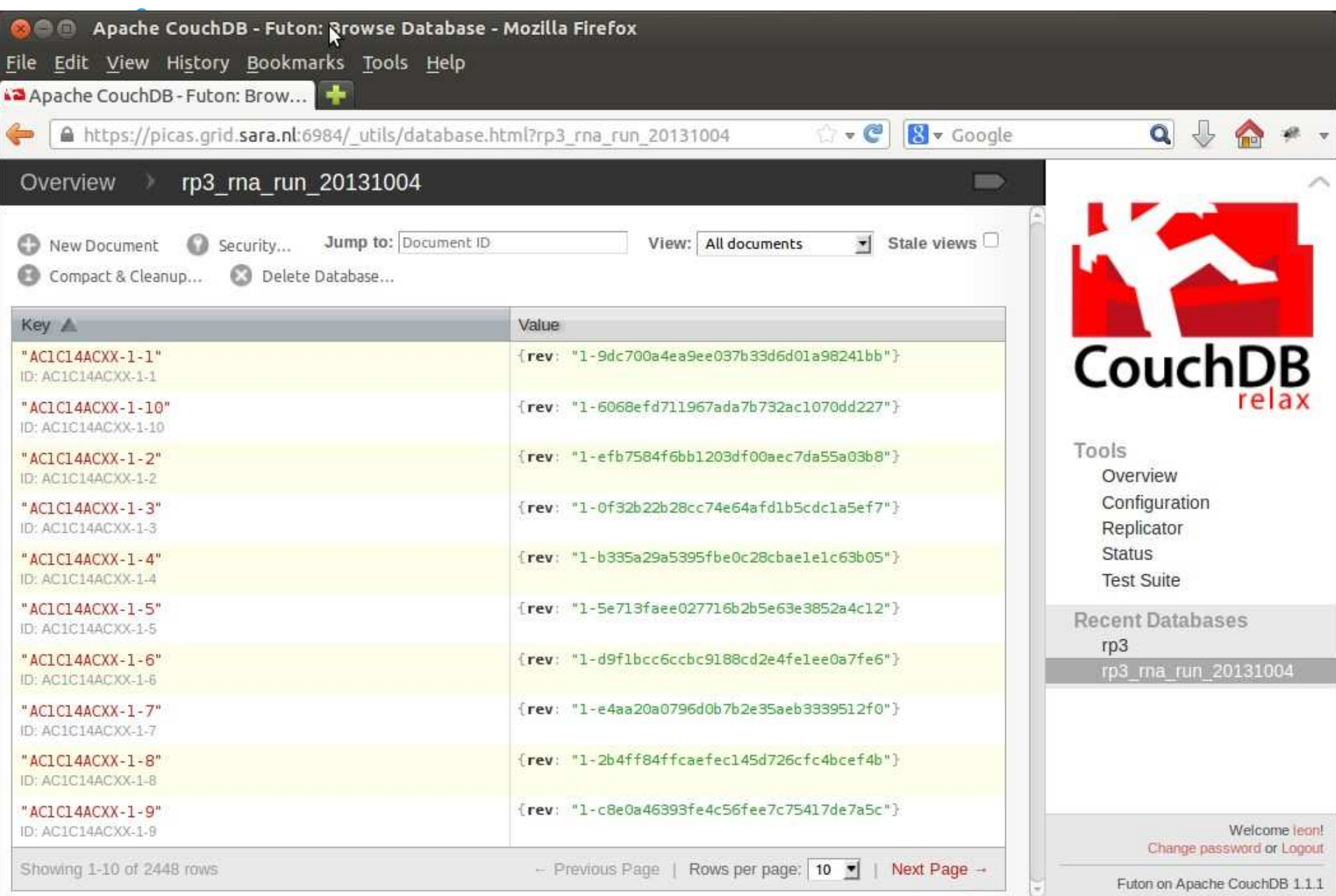

### **BBMRI**.NL

### Biobanking and Biomolecular Resources Research Infrastructure

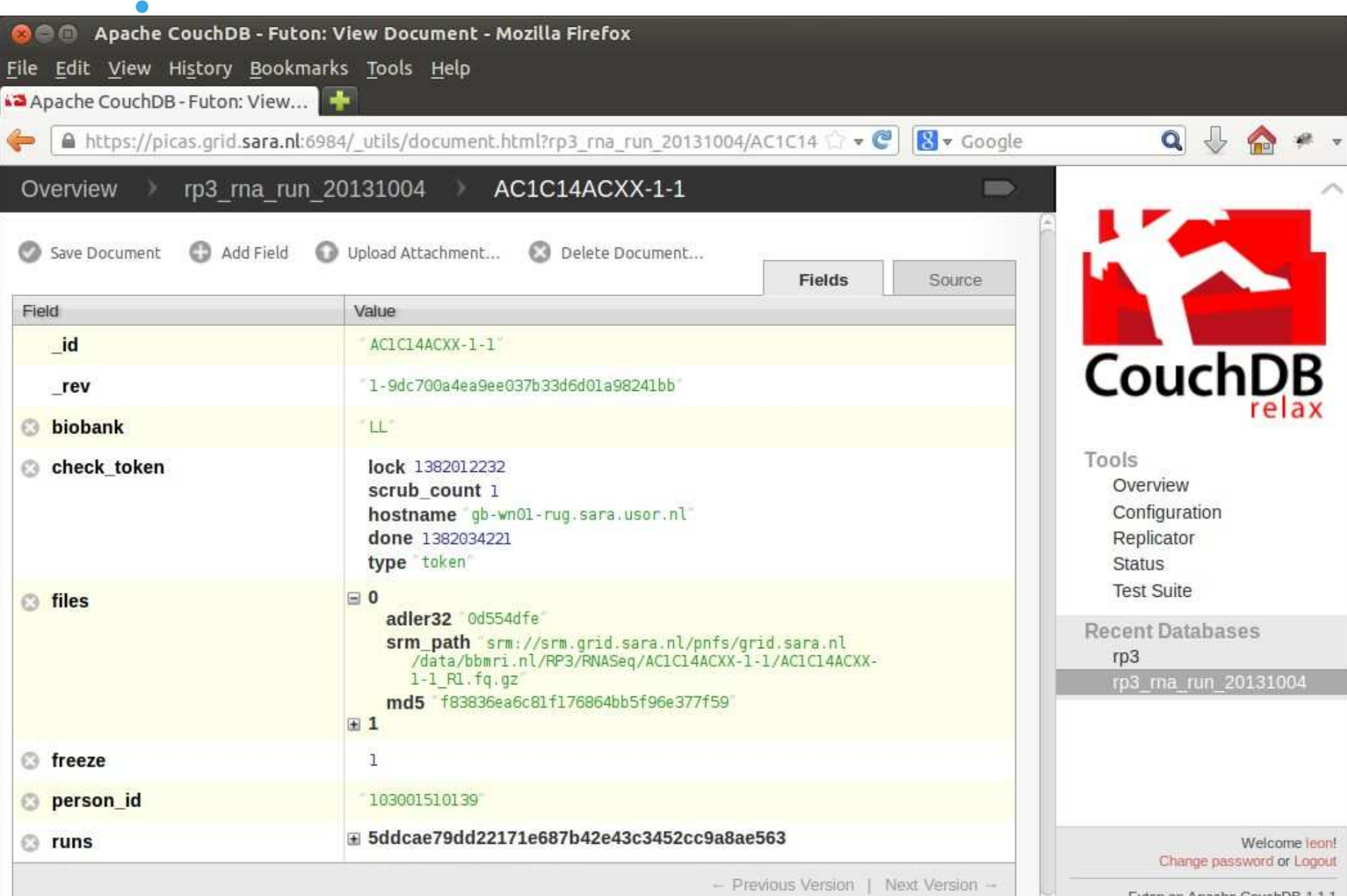

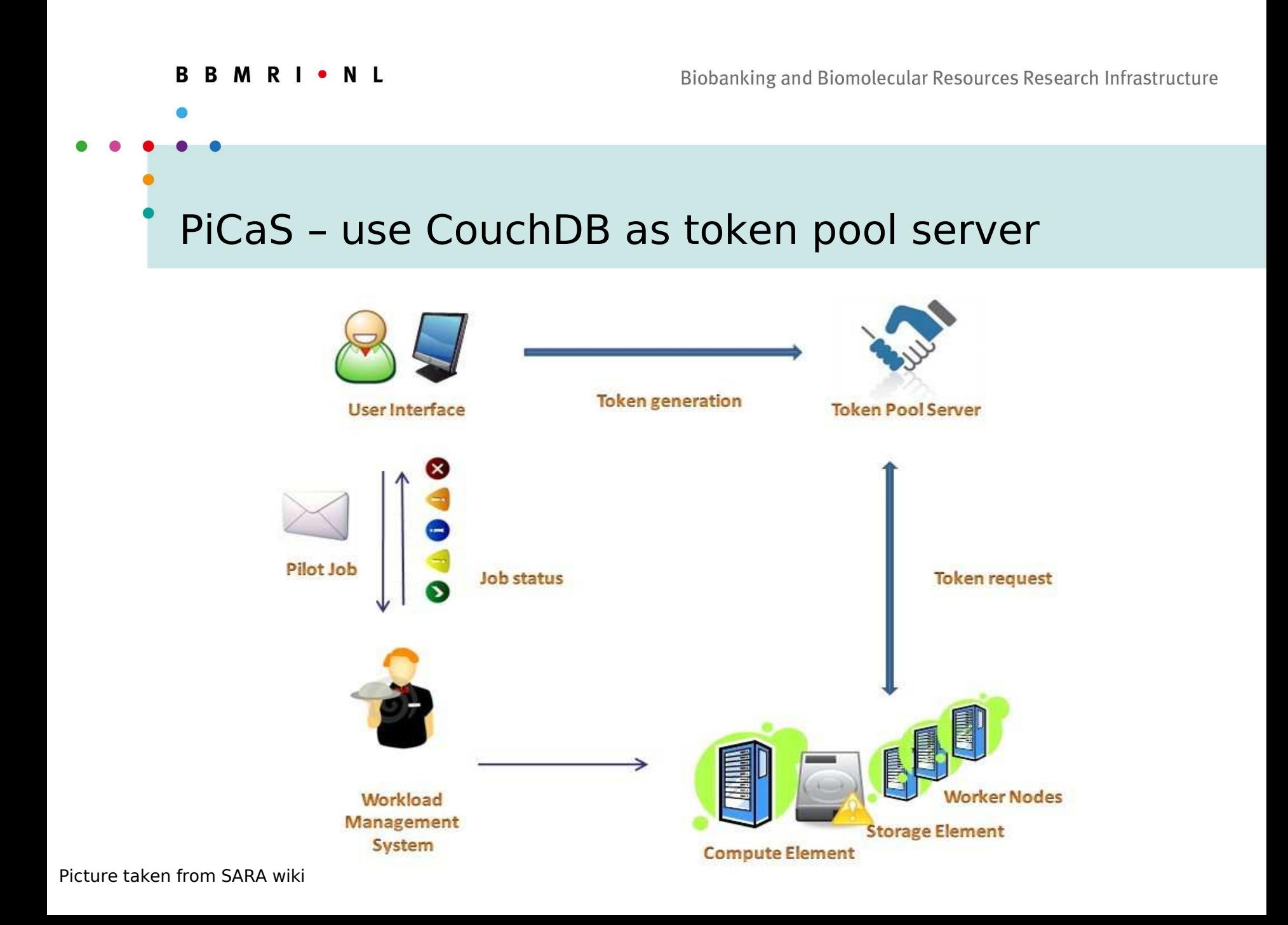

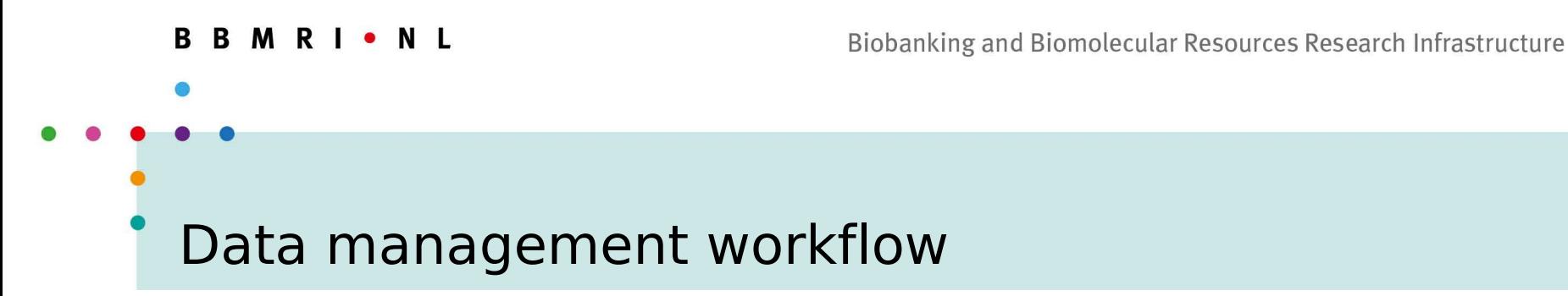

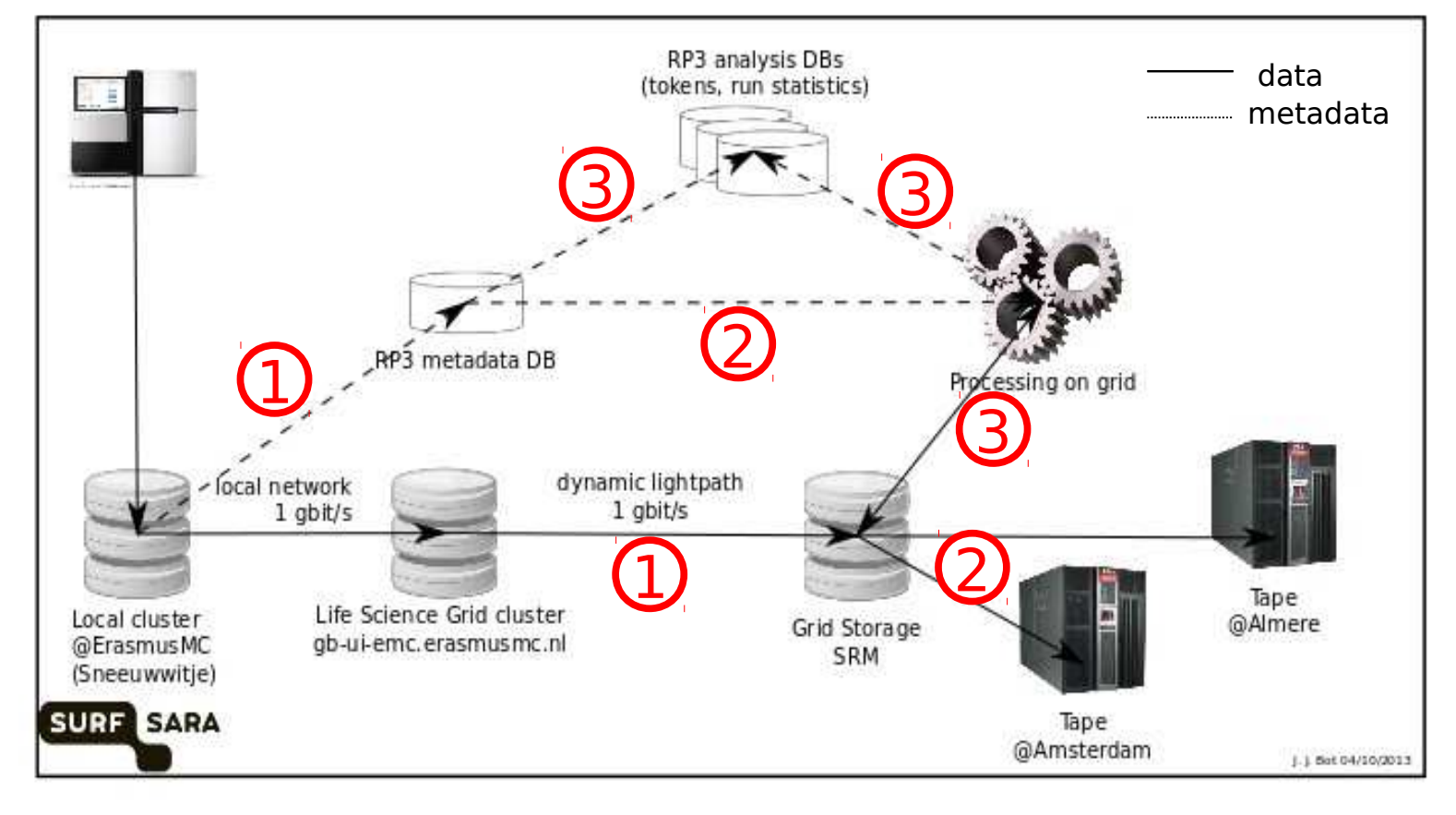

#1 data upload  $#2$  verification, backup  $#3$  process runs

#### **BBMRIONL**

### Scale up the computation

- Getting it to work is not easy, but worthwhile!
- Production run summary (2300 RNA-seq samples)
	- More than 300 pilot jobs submitted in parallel, across the whole country
	- Every pilot job takes 10 cores and 40Gb RAM for 36 hours
	- Processing one sample at a time
	- Analysis finished within 4 days, using over 150 000 core hours!

#### **BBMRI** • NL

### Grid best practice #1

- Grid is great on running a production pipeline
	- Same setting, many many samples
- Programming for Grid is not easy
	- Close collaboration with Grid experts (Jan Bot)
	- Team or pair programming
- Debug on Grid is not easy
	- Create sufficient logging, progress flags, environment variables, library paths, etc.
	- Grid monitoring, local settings may trick you

# Grid best practice #2

**BBMRIONL** 

- Start testing on Grid as early as possible in your project
	- Running successfully on UI machine can not guarantee things will run on Grid clusters
- Data staging, e.g., use a local copy of frequently accessed files (reference genomes).
- Move files on SRM is not trivial, so think carefully on your file naming and directory structure and do that together with your power users!

### Grid best practice #3

- Think before you start, data management
- Data administration
	- Sample and file naming, accommodate sample swaps and redoes
	- Database schema, reliably linking all various data and outputs
- Data validation
	- Integrity checks (md5, adler32)
	- Backups (database, data)

#### **RRMRIONI**

### Where to go from here

- GRID Bulk analysis
	- Alignments and quality control
- HPC Cloud Downstream analysis
	- Less computationally intensive tasks
	- Access to the GRID generated output
	- Familiar interface
- VM example configuration:
	- 8 cores
	- 64Gb RAM

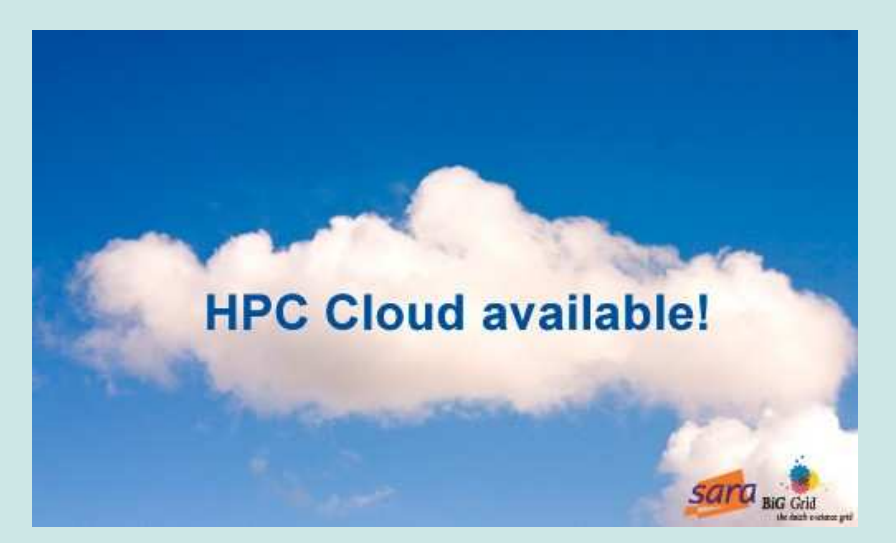

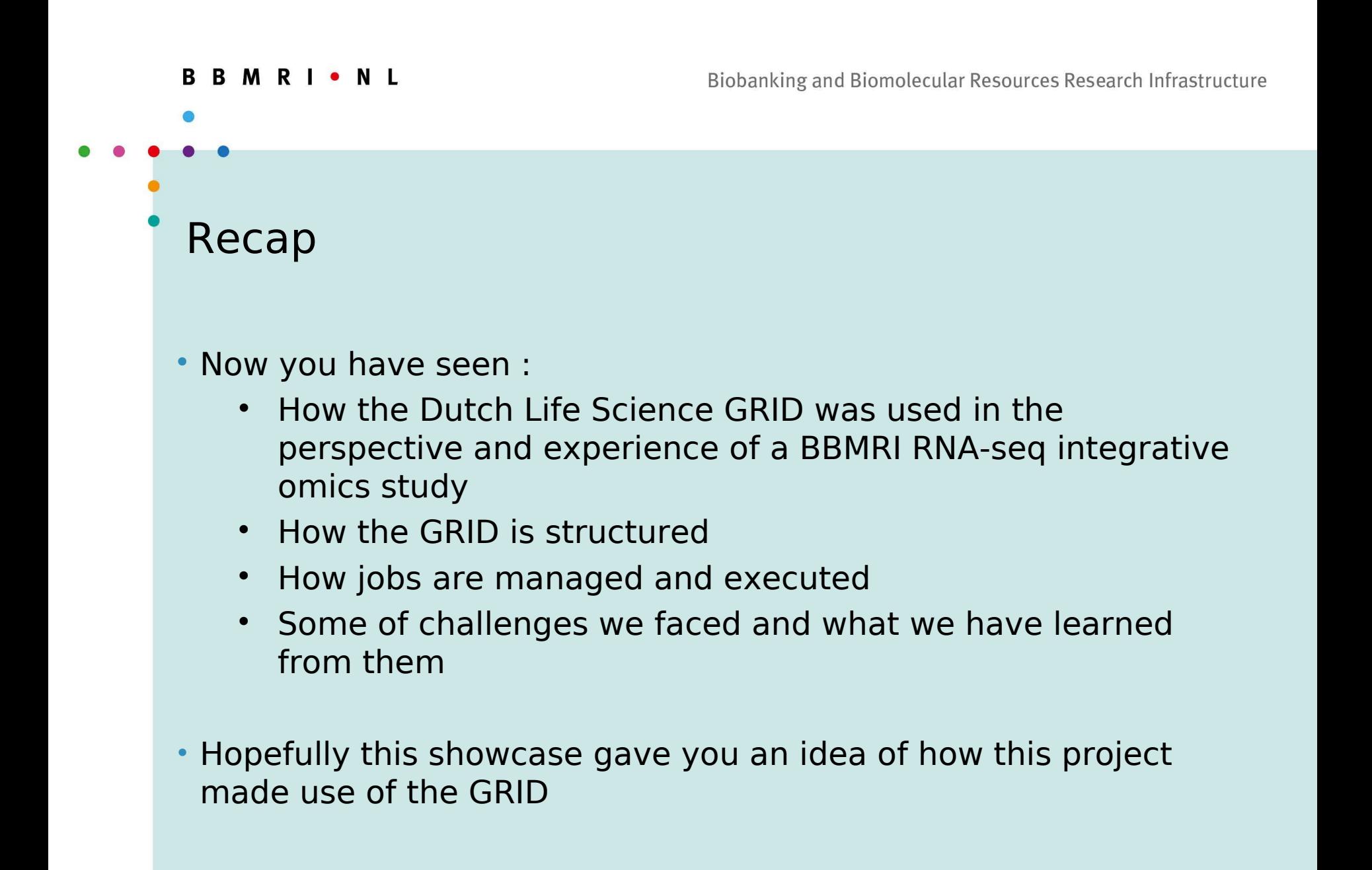

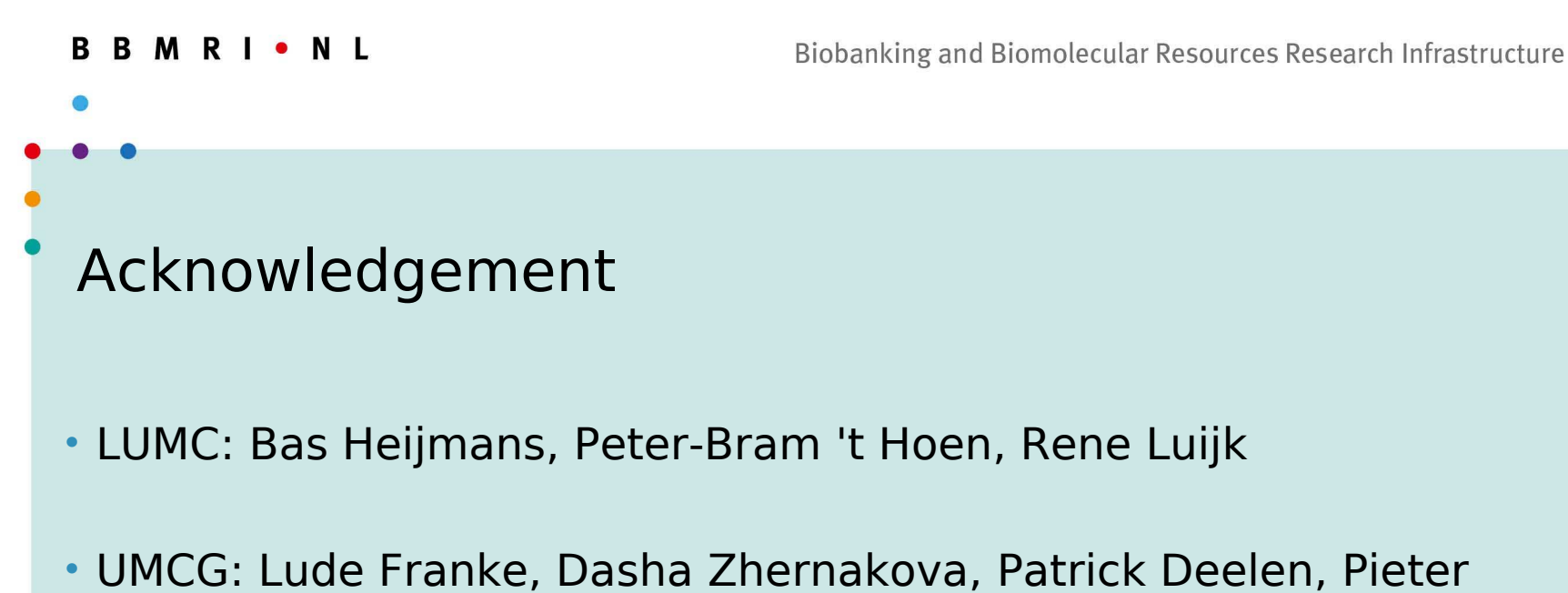

- **Neerincx**
- AMC: Rick Jansen
- ErasmusMC: Aaron Isaacs, Joyce van Meurs
- SURFsara Grid support team